## 國立高雄科技大學

## 國際事務處作業程序說明表

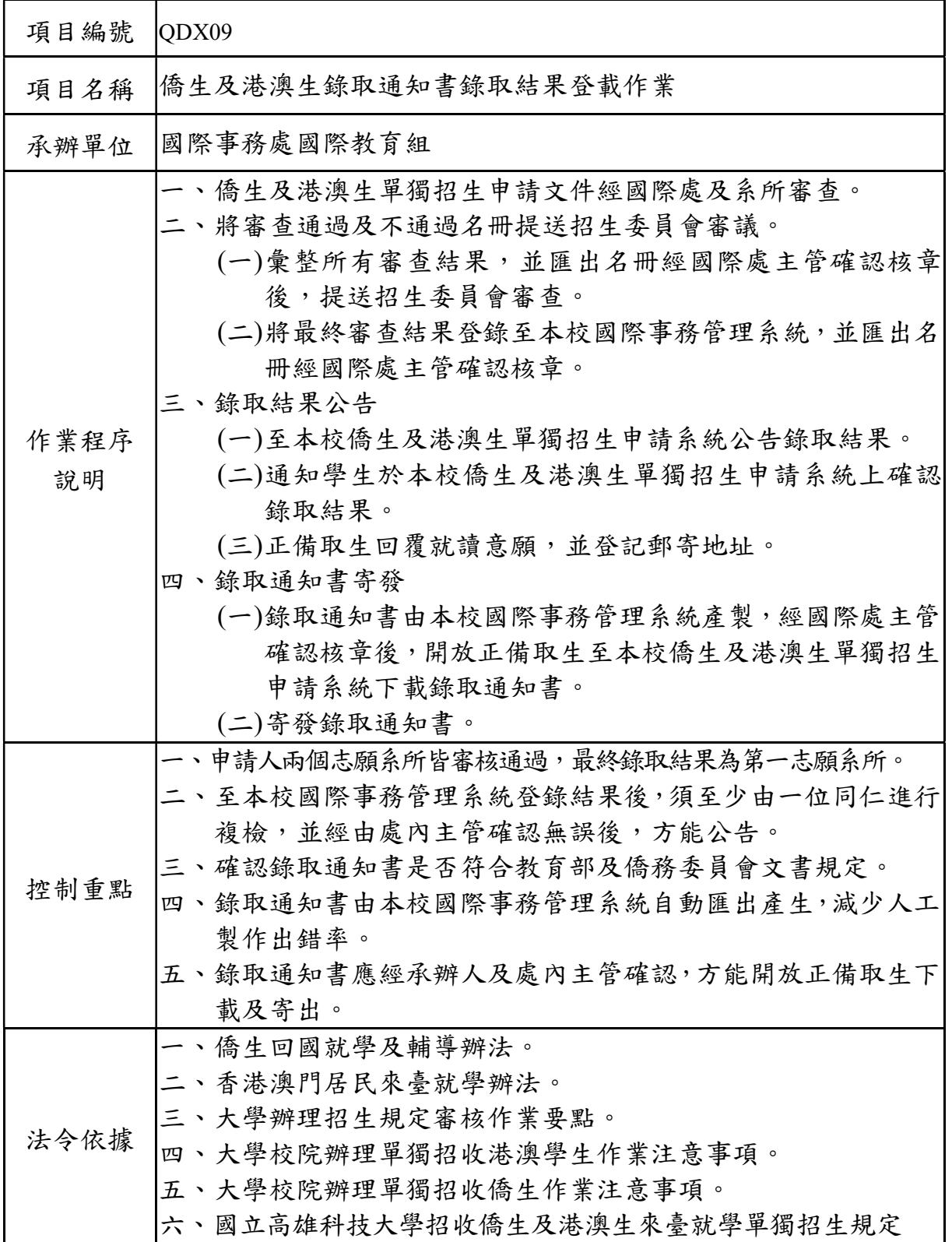

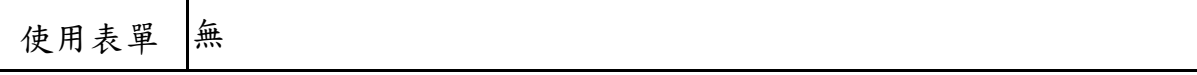

## 國立高雄科技大學國際事務處作業流程圖 僑生及港澳生錄取通知書錄取結果登載作業

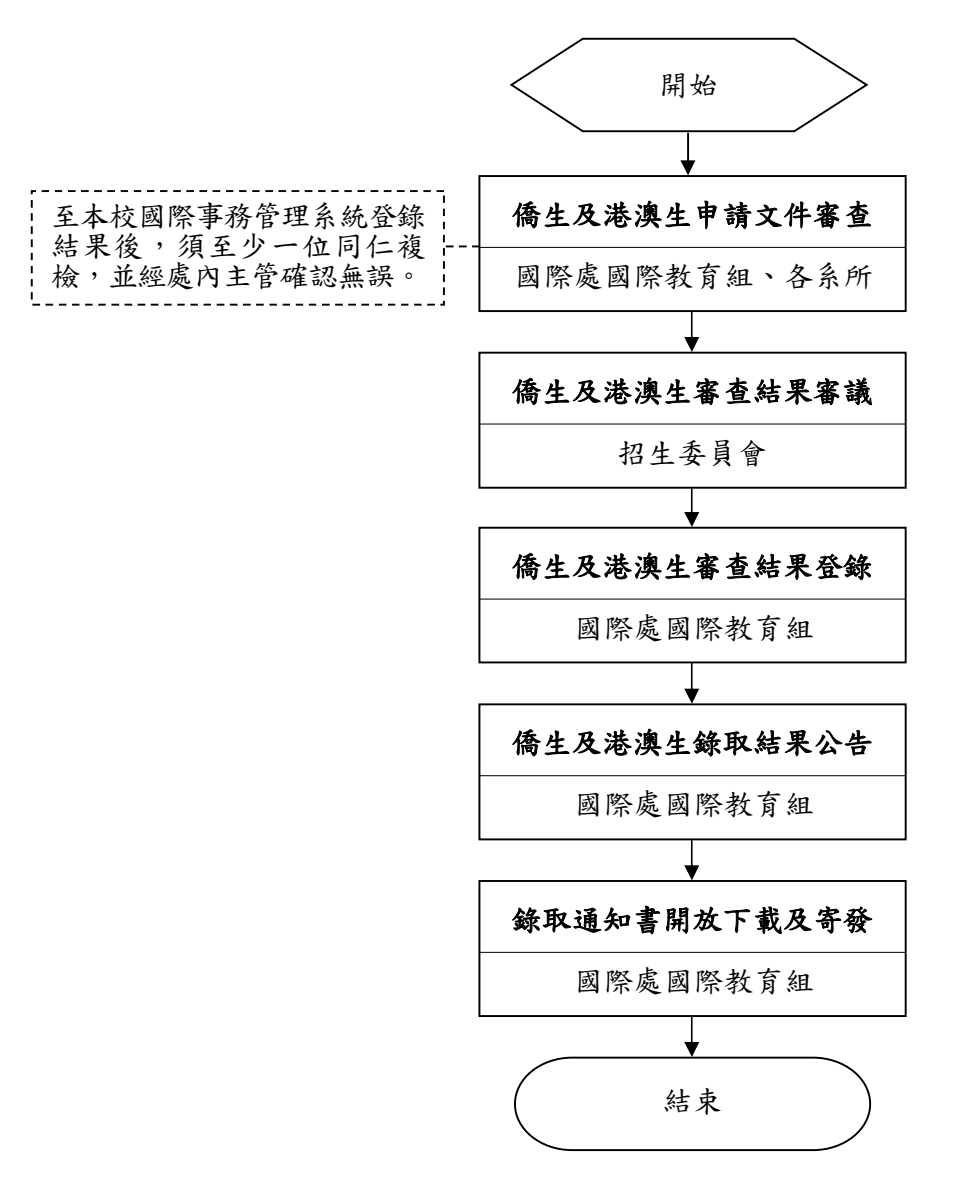